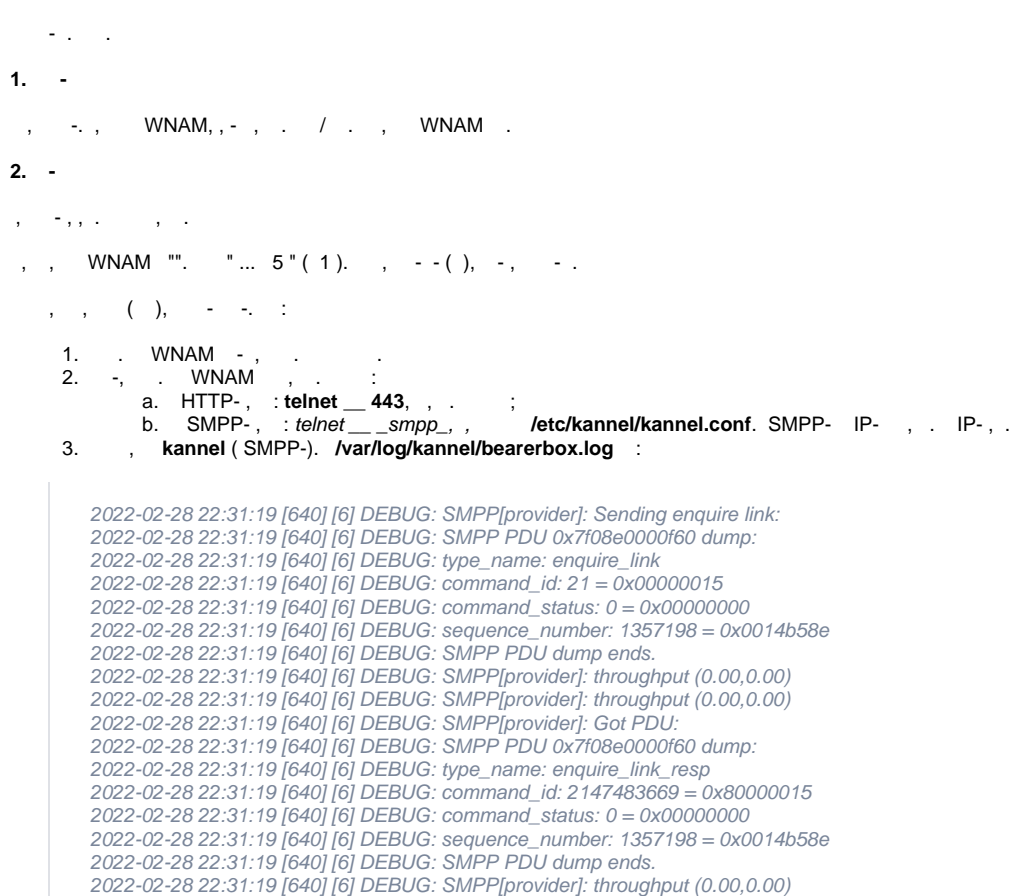

SMPP- - command\_status: 0. 0, SMPP- ( )., -,, , : , . , , , , , , , , , , (" ",, , )., .

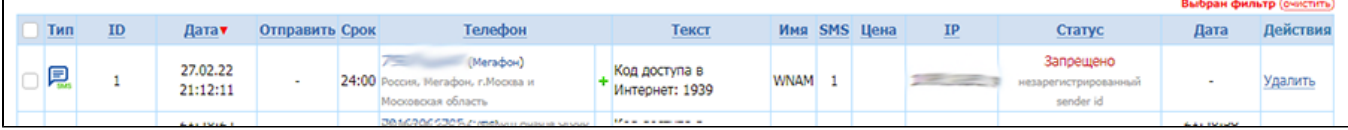

/ . WNAM " ", , " ", , SMPP , .

## **3.**

 **-**

, "" - , , . , , - . WNAM. . grep wnam.log:

root@wnam-srv1:/home/wnam/logs# grep 7916177 wnam.log

19:49:35.920 DEBUG [c.n.w.web.cp.CaptivePortalController:915] - postSms: site\_id=001, username=78:2B:46:4F:AA:, phone=7916177, smscode=null, ci.key=e8a516d8-f270-4ce1-96d1-0ddfabb96fa7 19:49:35.927 DEBUG [com.netams.wnam.web.cp.SmsHandler:92] - CP SMS phase 1: mac=78:2B:46:4F:AA:, ip=10.202.180.171, phone=7916177, smscode=6861, lang=null, ci.lang=ru

- . , ( ). , -:

root[@wnam-srv1:/home/wnam/logs#](http://wnam-srv1/home/wnam/logs) grep 78:2B:46:4F:AA: wnam.log

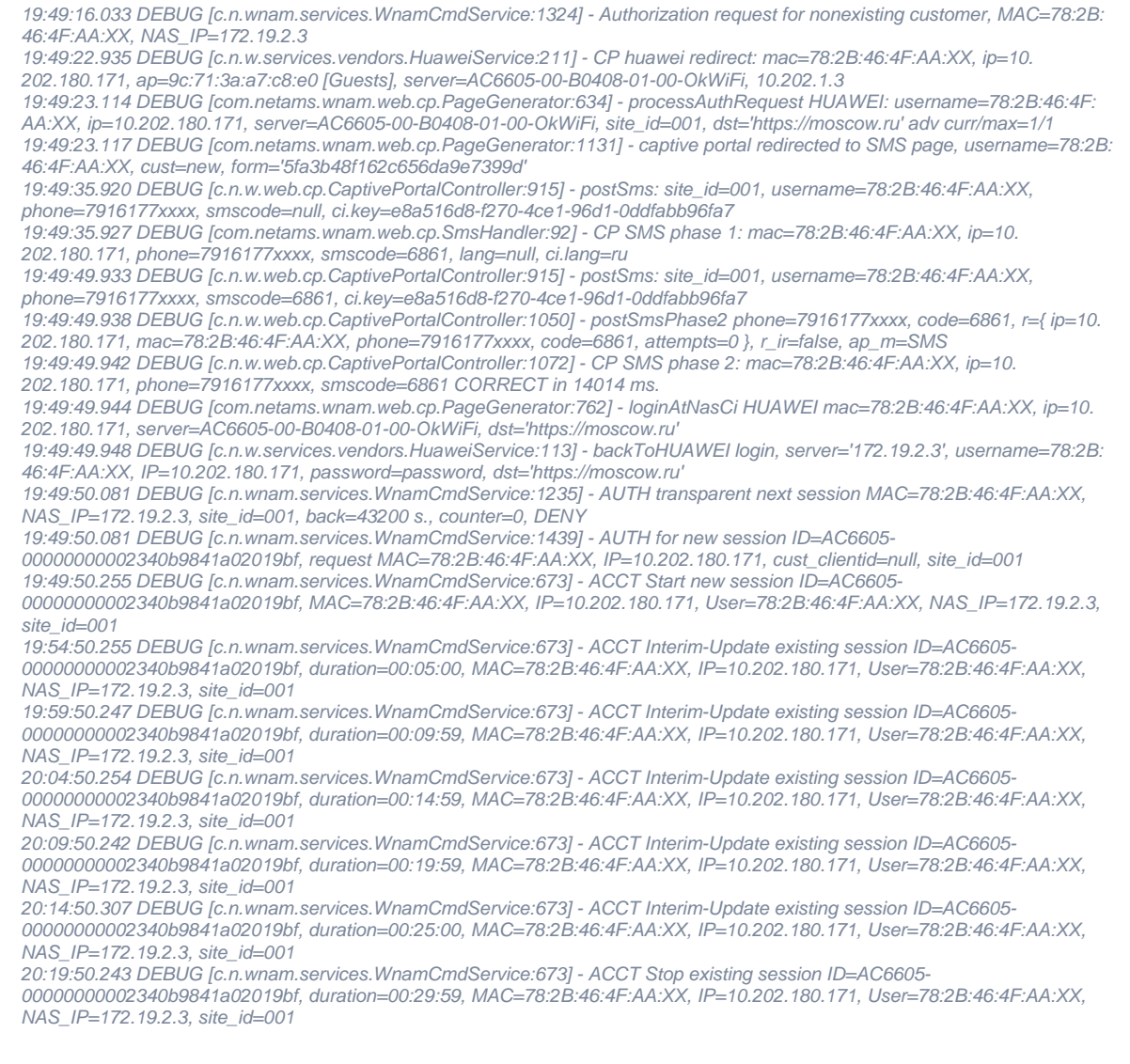

## , , Huawei, . , , ( , ( , ) , ( ) -, , , ..).

<sup>-, , , ( , -, ).</sup> 

| Выбран фильтр (очистить) |  |                      |       |                |                                                                              |  |                                      |  |  |              |     |                                 |                      |          |
|--------------------------|--|----------------------|-------|----------------|------------------------------------------------------------------------------|--|--------------------------------------|--|--|--------------|-----|---------------------------------|----------------------|----------|
| Тип                      |  | $\underline{ID}$     | Дата▼ | Отправить Срок | Телефон                                                                      |  | Текст                                |  |  | Имя SMS Цена | IP. | Статус                          | Дата                 | Действия |
| ≂                        |  | 25.02.22<br>16:47:07 |       |                | 797<br>(Tene2)<br>24:00 Россия, Т2 Мобайл, г. Москва и Московская<br>область |  | Код доступа в Интернет: WNAM<br>3182 |  |  | 2.95p        |     | Просрочено<br>абонент не в сети | 26.02.22<br>16:46:58 | Удалить  |

, WNAM - ( [SMPP\)](https://docs.netams.com/pages/viewpage.action?pageId=31818425), , - - , , WNAM .